# **OORKONDE**

## **PRESENTEREN ALS EEN PRO**

Gefeliciteerd,

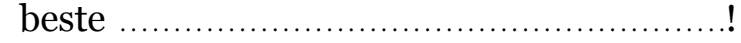

### Je hebt met succes je eerste spreekbeurt gehouden!

#### **Bij het maken en geven van een spreekbeurt of presentatie kun je nu:**

- $\Box$  je onderwerp overtuigend naar voren brengen
- ☐ vragen bedenken die interessant zijn voor je publiek
- $\Box$  werken met een mindmap
- $\Box$  je publiek verrassen
- ☐ de aandacht van je publiek vasthouden
- $\Box$  een bijzonder begin en een krachtig einde bedenken
- $\Box$  in een ontspannen houding voor een groep staan
- $\Box$  je stem goed gebruiken
- $\Box$  contact maken met je publiek

#### **Met het programma Word kun je:**

- $\Box$  een bestand maken en opslaan
- ☐ tekst vormgeven (kopjes maken, lettergrootte, lettertype)
- $\Box$  slim met tekst omgaan (tekst verplaatsen, paginanummers invoegen)
- ☐ foto's en plaatjes invoegen

#### **Met het programma PowerPoint kun je:**

- ☐ een presentatie maken en opslaan
- ☐ een presentatie vormgeven
- ☐ tekst invoegen en aanpassen
- ☐ foto's en plaatjes invoegen
- $\Box$  video en geluid invoegen
- $\Box$  geluid invoegen
- ☐ een presentatie printen
- ☐ een presentatie versturen

#### Extra opmerkingen (tips en tops):

. . . . . . . . . . . . . . . . . . . . . . . . . . . . . . . . . . . . . . . . . . . . . . . . . . . . . . . . . . . . . . . . . . . . . . . . . . . . . . . . . . . . . . . . . . . . . . . . . . . . . . . . . . . . . . . Plaats: . . . . . . . . . . . . . . . . . . . . . . . . . . . . . . . . . . . . . . . . .

Datum: . . . . . . . . . . . . . . . . . . . . . . . . . . . . . . . . . . . . . . . . .

Naam en handtekening leerkracht: . . . . . . . . . . . . . . . . . . . . . . . . . . . . . . . . . . . . . . . . .

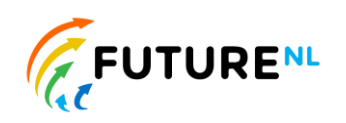

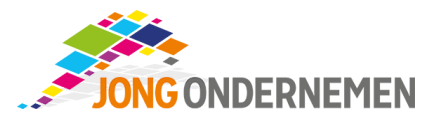